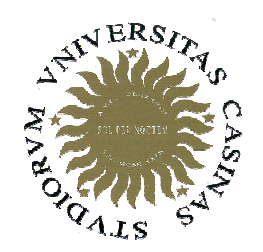

### Università degli Studi di Cassino

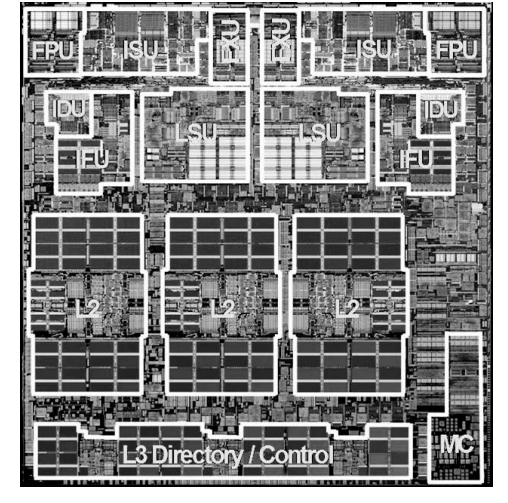

**Corso di Calcolatori Elettronici Elettronici <sup>I</sup>**

Introduzione

Anno Accademico 2007/2008Francesco Tortorella

### **Contenuti del corso**

- Modello di programmazione del processore
- Programmazione in linguaggio assembly
- Rappresentazione dei dati
- Elementi di progettazione logica dei circuiti

Calcolatori Elettronici <sup>I</sup> Lezione 1 - <sup>1</sup>

### **Testo adottato**:

Patterson, Hennessy

#### **Struttura e Progetto dei Calcolatori: L'interfaccia hardware-software**  (con CD-ROM) 2a edizione Zanichelli condotta sulla 3a edizione americana, 2006 volume unico p.568 Euro 55,00ISBN 978-8808-09145-1

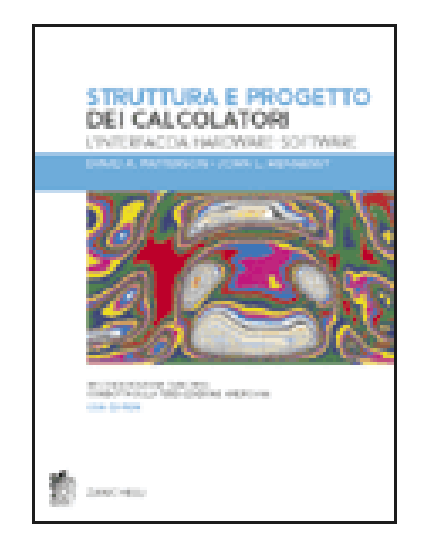

Calcolatori Elettronici <sup>I</sup> Lezione 1 - <sup>2</sup>

### **Versione inglese**:

Patterson, Hennessy

 **Computer Organization and DesignThe hardware/software interface**

3°edition

Morgan Kaufmann 2005

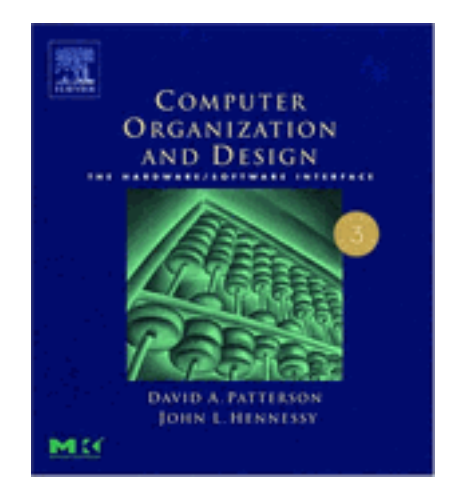

### **…chi siamo, da dove veniamo ?**

- Fondamenti di Informatica I:
	- **Links of the Company** Strutture dati
	- –Costrutti di programmazione
	- **Links of the Company** Algoritmi fondamentali
- Fondamenti di Informatica II:
	- **Links of the Company** Strutture dati complesse
	- and the state of the **Ricorsione**

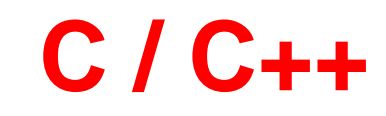

Calcolatori Elettronici <sup>I</sup> Lezione 1 - <sup>3</sup>

### **Una tipica sessione di lavoro**

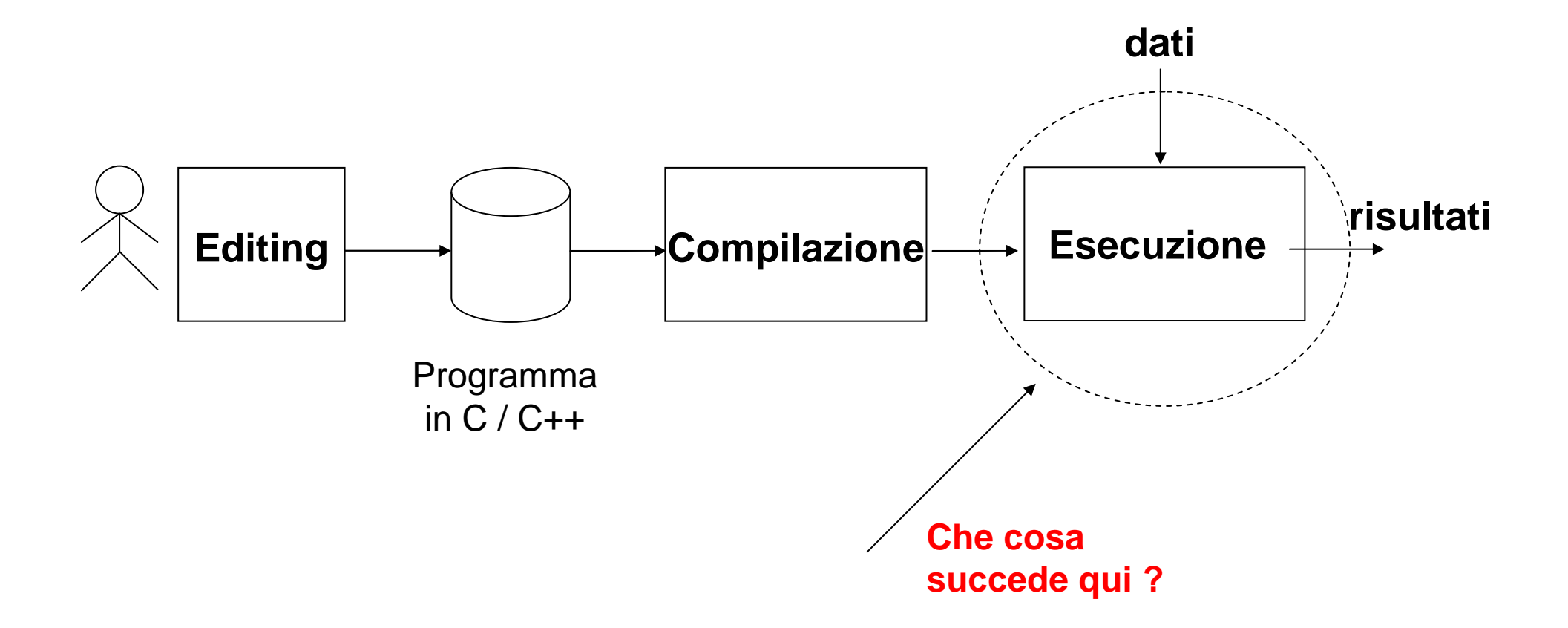

Calcolatori Elettronici <sup>I</sup> Lezione 1 - <sup>4</sup>

### **Che cosa succede sotto il coperchio ?**

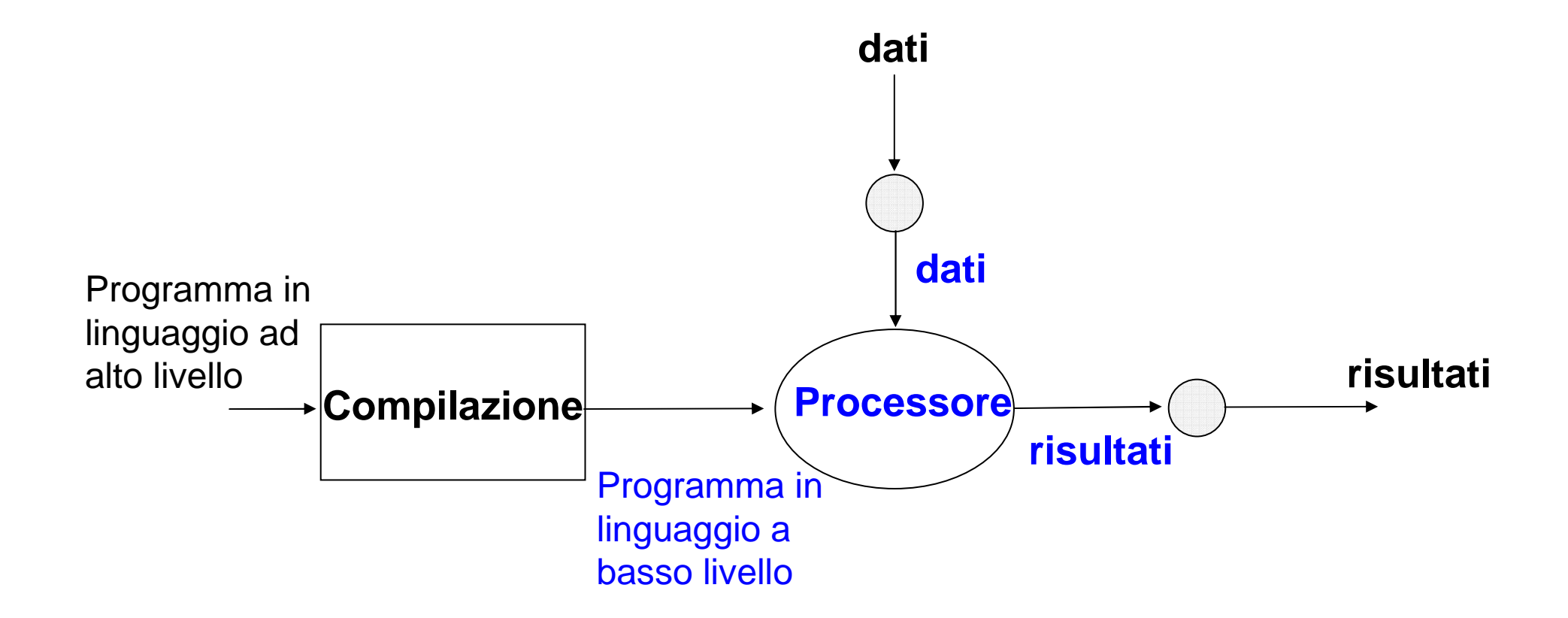

Calcolatorí Elettronici Lezione 1 - <sup>5</sup>

### **Organizzazione del calcolatore**

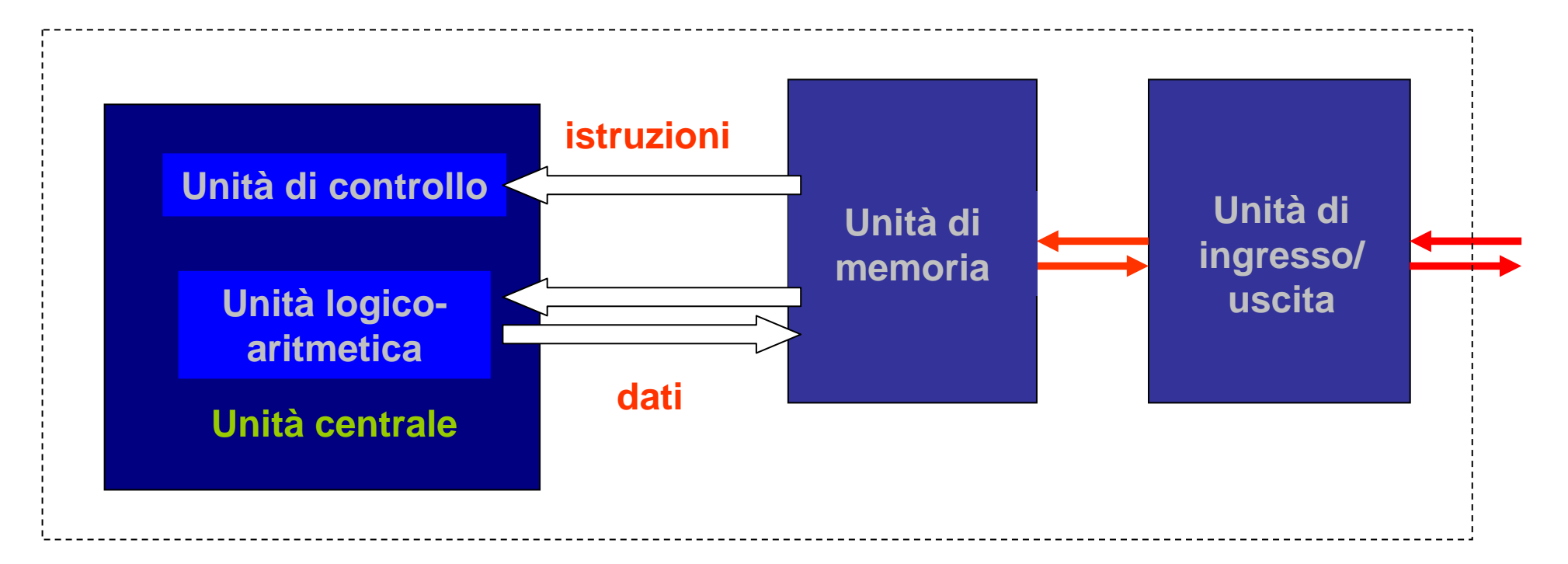

Modello logico

singole componenti

flussi di dati e istruzioni

Calcolatori Elettronici <sup>I</sup> Lezione 1 - <sup>6</sup>

### **Modello di von Neumann**

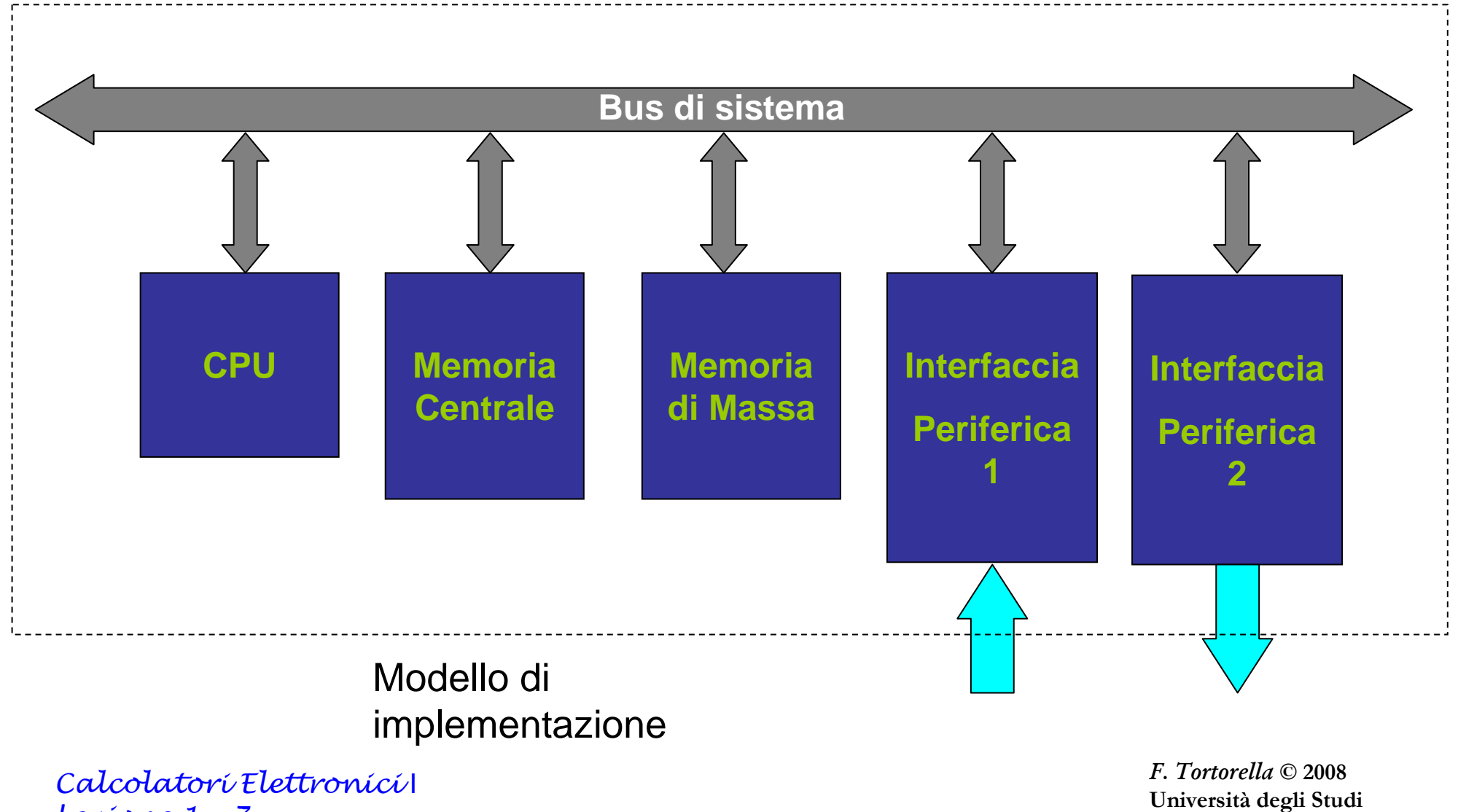

Lezione 1 - <sup>7</sup>

di Cassino

### **La memorizzazione dei dati e delle istruzioni**

- La più piccola unità di informazione memorizzabile (e quindi utilizzabile) èil **bit**, che può assumere valore 0 o 1.
- $\bullet$  Il dispositivo utilizzato per memorizzare un bit è un **elemento bistabile**, cioè un dispositivo elettronico che può assumere uno tra due stati stabili (es. due livelli differenti di tensione), ognuno dei quali viene fatto corrispondere a 0 o a 1 (**cella di memoria**).

$$
V > V_0 \quad \Rightarrow \quad \text{memorizzato 1}
$$

Calcolatori Elettronici/I Lezione 1 - <sup>8</sup>

### **Operazioni possibili su una cella di memoria**

### **Scrittura**

- La cella di memoria viene caricata con un determinato valore che permane memorizzato finchè:
	- and the state of the la cella viene alimentata elettricamente
	- **Links of the Company**  non si esegue un'altra operazione di scrittura che modifica il valore precedentemente memorizzato

### **Lettura**

• Si accede alla cella di memoria per consultarne il valore e copiarlo su un'altra cella di memoria.

Calcolatori Elettronici/ Lezione 1 - <sup>9</sup>

### **Il registro di memoria**

- $\bullet~$  Un insieme di N celle elementari può assumere uno tra 2 $^{\sf{N}}$ stati possibili
- Un tale insieme è organizzato in un **registro di memoria**
- • Il registro costituisce un supporto per la memorizzazione di un'informazione che può assumere uno tra 2<sup>N</sup> valori possibili. In particolare un insieme di 8 bit forma un **byte**
- Sul registro sono possibili operazioni di lettura e scrittura che interessano contemporaneamente tutte le celle di memoria contenute nel registro

Calcolatori Elettronici/I Lezione 1 - <sup>10</sup>

### **Il problema della codifica**

- Un calcolatore può trattare diversi tipi di dati: numeri (interi, reali), testo, immagini, suoni, ecc. che vanno comunque memorizzati su registri di memoria.
- • È quindi necessario adottare una **codifica** del tipo di dato considerato: occorre, cioè,

### **mettere in corrispondenza biunivoca i valori del tipo con gli stati che può assumere il registro**.

Calcolatori Elettronici <sup>I</sup> Lezione 1 - <sup>11</sup>

### **Esempio**

registro da un byte ⇒ 2<sup>8</sup> = 256 stati possibili.<br>Che cesa è possibile codificare 2

Che cosa è possibile codificare ?

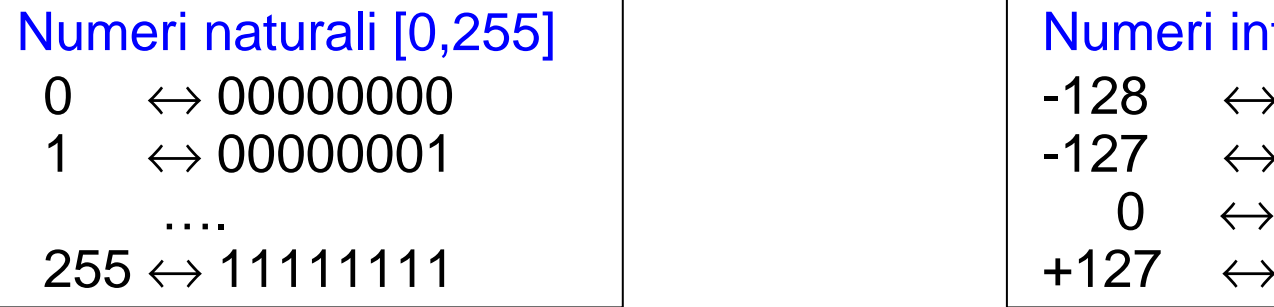

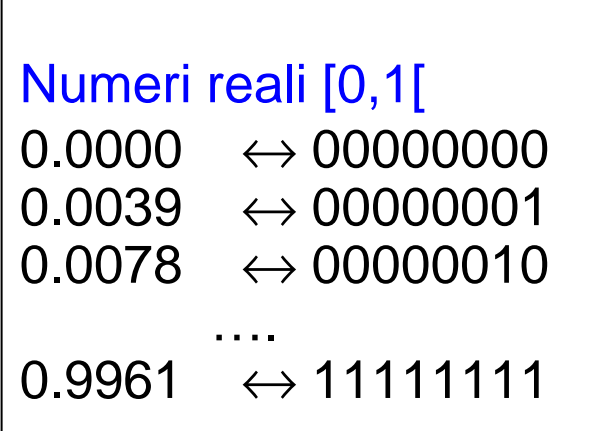

Numeri interi [-128,127]  $\leftrightarrow$  00000000  $\leftrightarrow$  00000000  $\leftrightarrow$  00000000  $\leftrightarrow$  00000000  $\leftrightarrow$  00000001  $\leftrightarrow$  00000001 <sup>00000001</sup> -127 <sup>↔</sup> <sup>00000001</sup>  $\leftrightarrow$  10000000  $+127 \leftrightarrow 11111111$ 

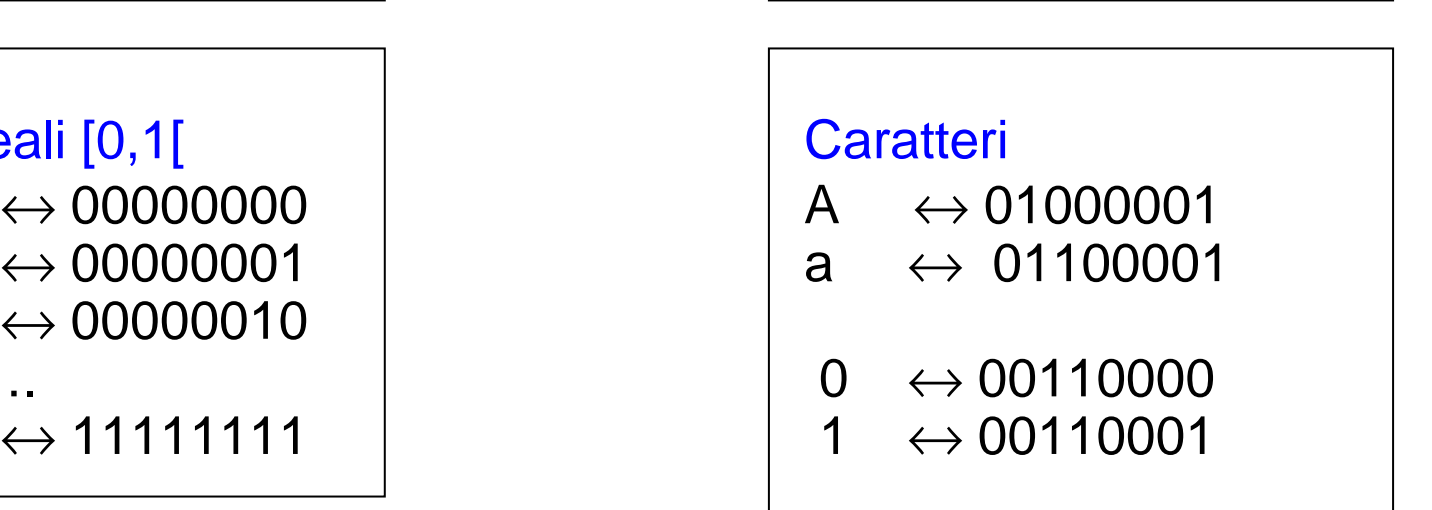

### **La codifica implica una rappresentazione dei dati limitata e discreta**

Calcolatori Elettronici <sup>I</sup> Lezione 1 - <sup>12</sup>

## **Codifica delle istruzioni**

Oltre ai dati, è necessario memorizzare anche le **istruzioni**, cioè le singole azioni elementari che l'unità centrale può eseguire.

Nello specificare un'istruzione, bisogna precisare l'**operazione** da compiere e i **dati** coinvolti nell'operazione.

Esempio: datioperazione**(somma 13 )e (4)** 

Come rappresentare le operazioni ?

L'insieme delle diverse operazioni che l'unità centrale è in grado di eseguire è**finito** e quindi è possibile codificarlo con un certo numero di bit (**codice operativo**).

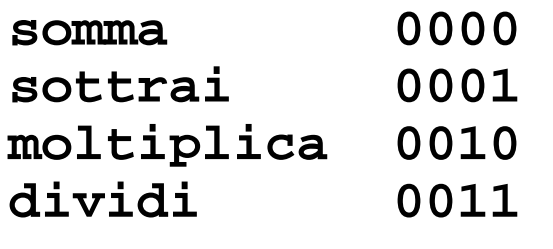

Calcolatori Elettronici/I Lezione 1 - <sup>13</sup>

### **Codifica delle istruzioni**

Una istruzione sarà quindi rappresentabile da una sequenza di bit divisa in due parti:

- **un codice operativo**
- **un campo operandi (1, 2 o più operandi)**

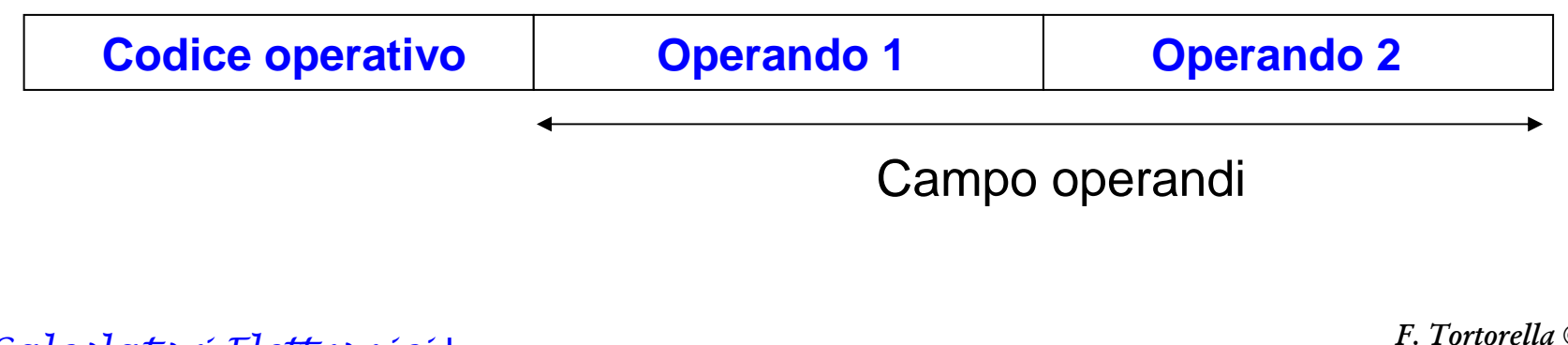

Calcolatori Elettronici/I Lezione 1 - <sup>14</sup>

### **Modello di von Neumann**

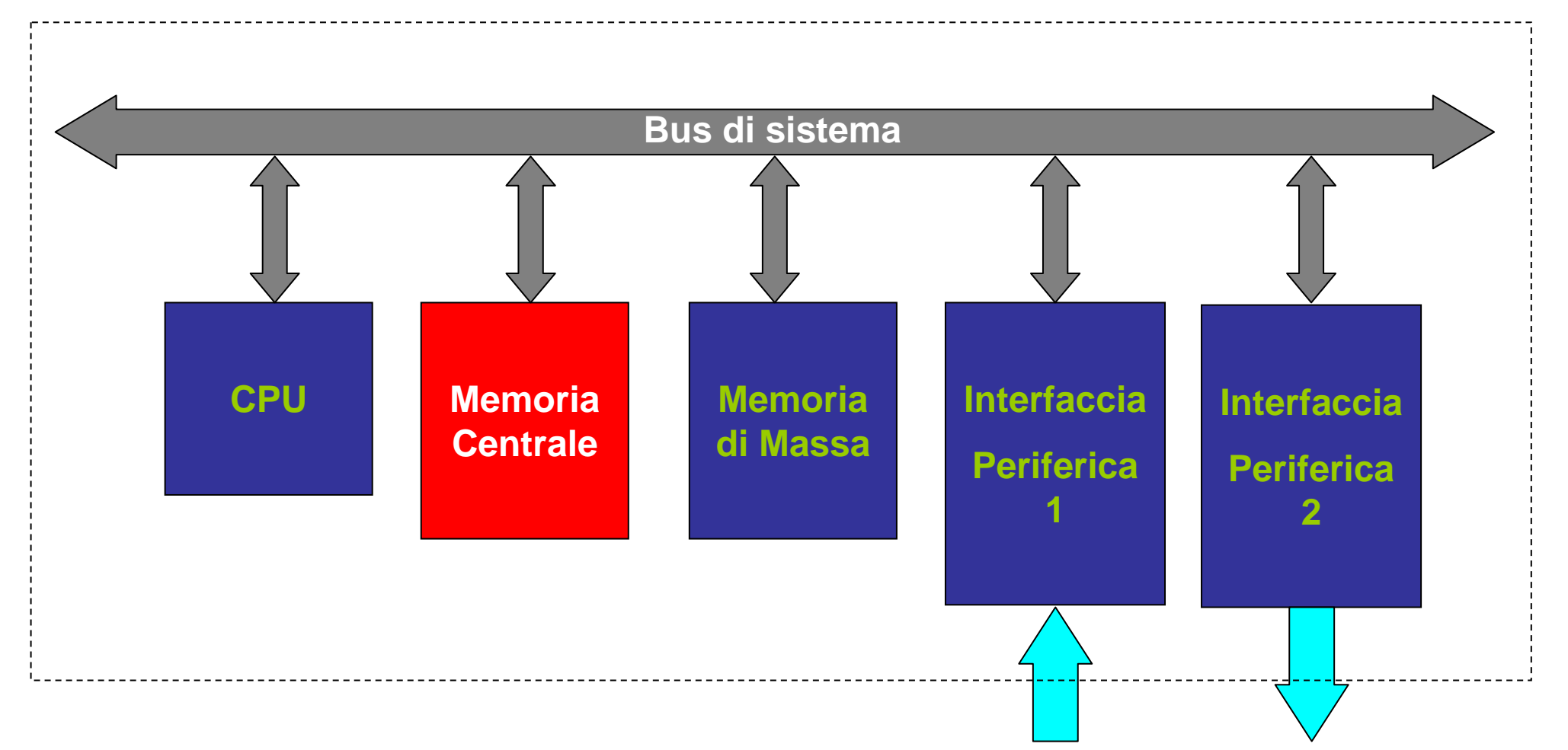

Calcolatori Elettronici <sup>I</sup> Lezione 1 - <sup>15</sup>

### **Organizzazione della memoria principale**

La memoria principale è organizzata come un insieme di registri di uguale dimensione, ognuno dei quali è identificato tramite un numero progressivo ad esso associato, detto **indirizzo**.

#### **Il contenuto dei registri non è immediatamente riconoscibile**: non c'è distinzione esplicita tra istruzioni e dati e tra dati di tipo diverso.

Una istruzione o un dato possono risiedere su più registri consecutivi, se la dimensione del registro di memoria non è sufficiente.

Il parallelismo di accesso è definito dall'ampiezza del registro

> **Quanti bit sono necessari per codificare un indirizzo ?**

Calcolatori Elettronici <sup>I</sup> Lezione 1 - <sup>16</sup>

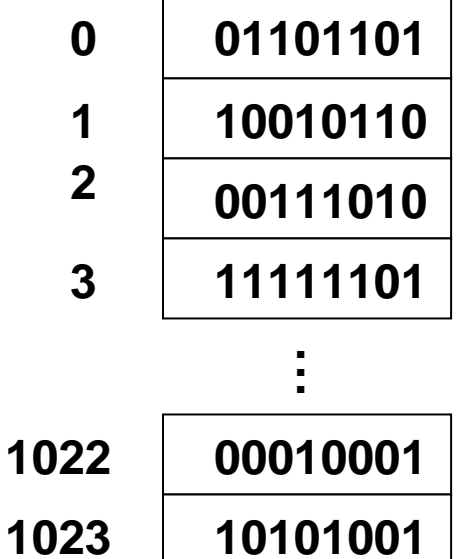

## **Organizzazione della memoria principale**

Il modulo di memoria principale è connesso al resto del sistema tramite il BUS.

In particolare, sono presenti tre gruppi di linee:

- **linee indirizzi**
- **linee dati**
- **linee Read/Write**

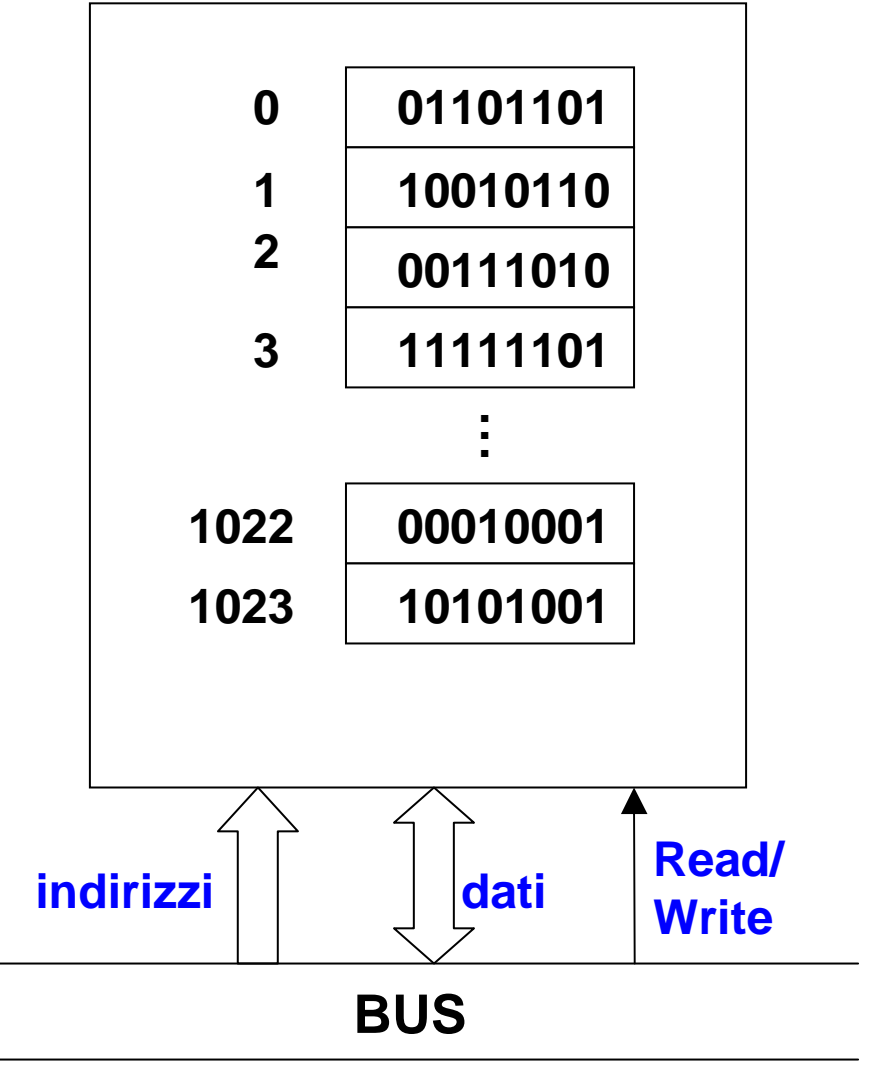

F. Tortorella © <sup>2008</sup> Università degli Studi di Cassino

Calcolatori Elettronici <sup>I</sup> Lezione 1 - <sup>17</sup>

### **Operazioni sulla memoria principale**

- Le operazioni possibili sul modulo di memoria principale sono orientate ai registri:
	- **Holland** Company **scrittura di un valore in un registro**
	- **Links of the Company lettura del valore di un registro**
- In ogni operazione è quindi necessario specificare:
	- and the state of the su quale registro si intende compiere l'operazione → **indirizzo**
	- –che tipo di operazione si intende realizzare <sup>→</sup> **Read/Write**
	- –in caso di scrittura, quale sia il valore da memorizzare

Calcolatori Elettronici <sup>I</sup> Lezione 1 - <sup>18</sup>

### **Modello di von Neumann**

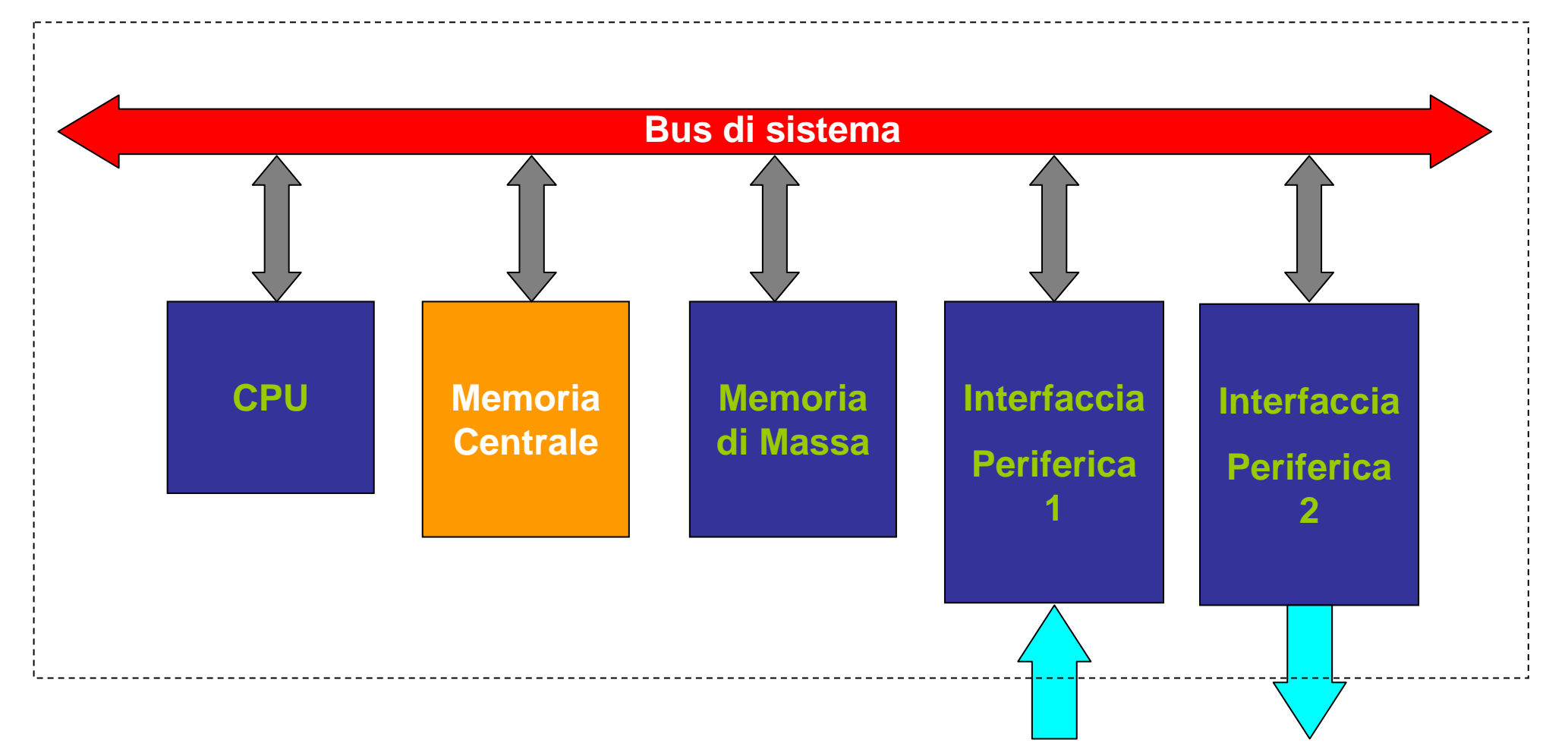

Calcolatori Elettronici <sup>I</sup> Lezione 1 - <sup>19</sup>

### **Il bus**

- Forma un canale di comunicazione tra le varie unità del calcolatore.
- • Tipicamente è possibile un solo colloquio alla volta tra due unità: un **master**, che ha la capacità di controllare il bus ed inizia la comunicazione, ed uno **slave**, che viene attivato dal master.
- $\bullet$  Il bus è formato da un insieme di linee su cui viaggiano i segnali. Le linee si dividono in
	- **linee dati**
	- **linee indirizzi**
	- **linee controllo**

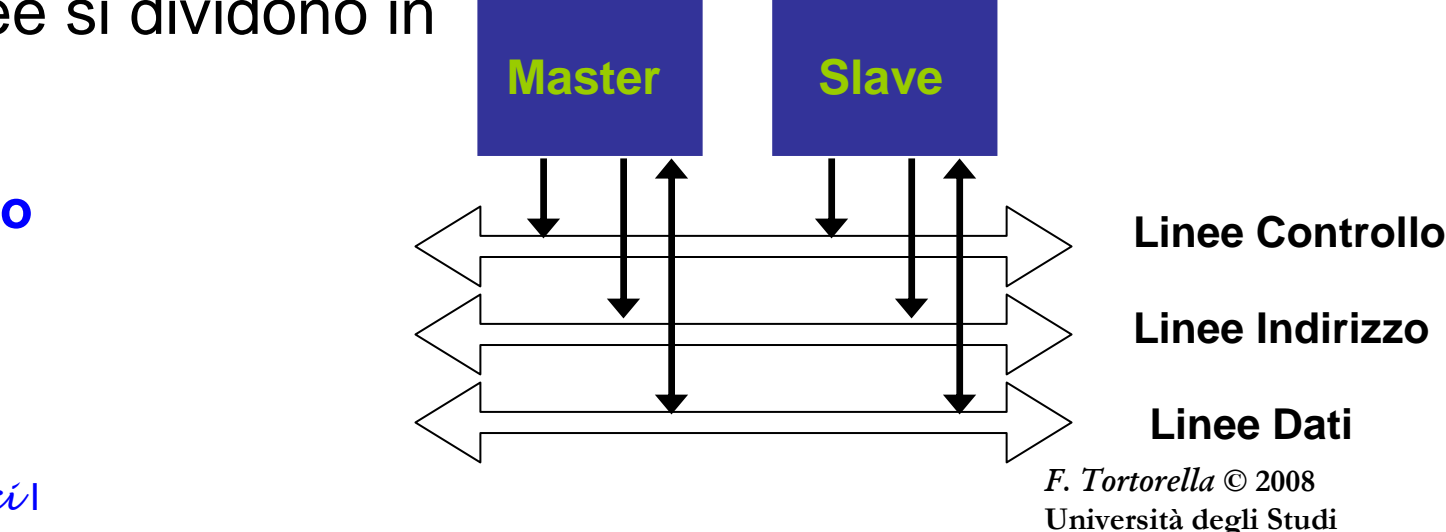

di Cassino

Calcolatori Elettronici <sup>I</sup> Lezione 1 - <sup>20</sup>

### **Modello di von Neumann**

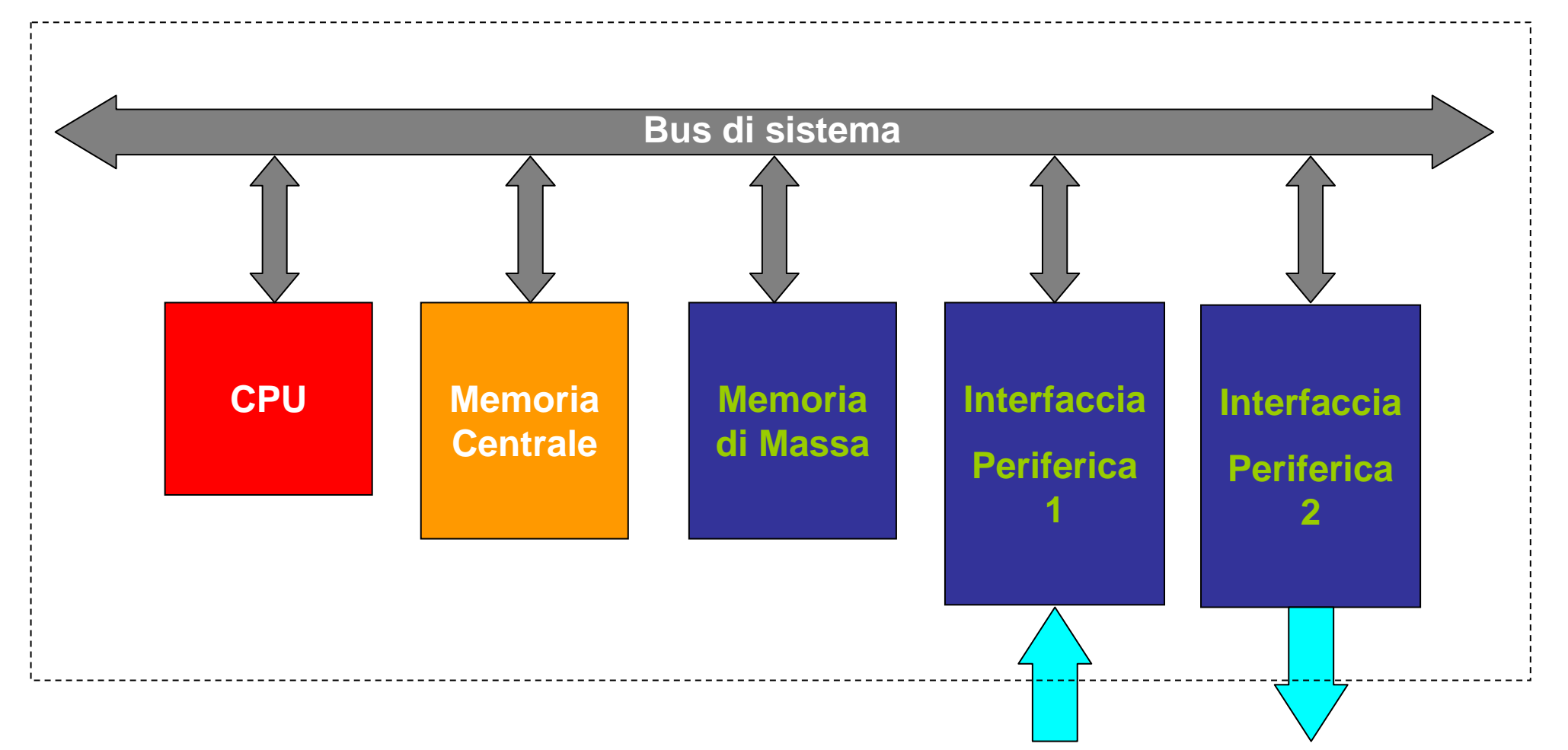

Calcolatori Elettronici <sup>I</sup> Lezione 1 - <sup>21</sup>

# **CPU (Central Processing Unit)**

#### **Funzione**:

eseguire i programmi immagazzinati in memoria principale prelevando le istruzioni (e i dati relativi), interpretandole ed eseguendole una dopo l'altra

E' formata da:

- **unità di controllo**
- **unità logico aritmetica**
- **registri**

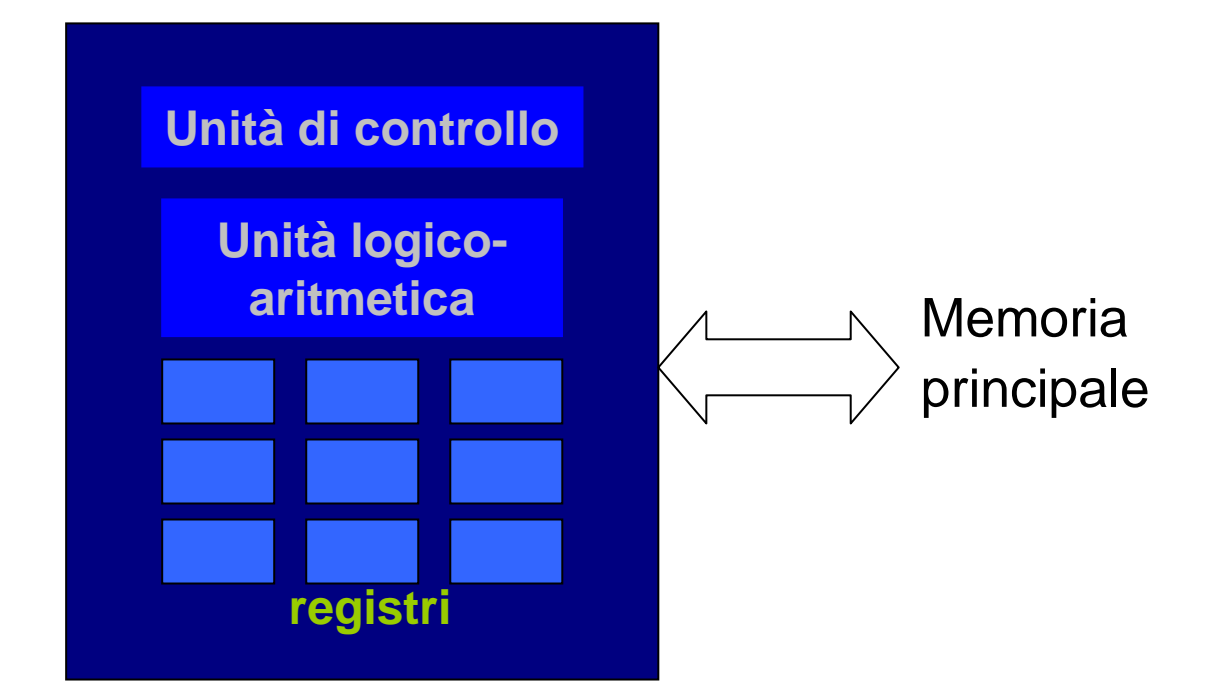

**La CPU è inoltre caratterizzata dall'insieme delle istruzioni che può eseguire (instruction set)**

Calcolatori Elettronici <sup>I</sup> Lezione 1 - <sup>22</sup>

# **L'Unità di controllo**

**E' l'unità che si occupa di dirigere e coordinare le attività interne alla CPU che portano all'esecuzione di una istruzione**

**L'esecuzione di una istruzione avviene attraverso alcune fasi:Fetch**

- L'istruzione da eseguire viene prelevata dalla memoria e trasferita  $\mathbf{a}$ **Ciclo del processore** $\overline{O}$ all'interno della CPU
	- **Decode**
	- L'istruzione viene interpretata e vengono avviate le azioni interne
	- necessarie per la sua esecuzione

#### **Operand Assembly**

del process Vengono prelevati dalla memoria i dati su cui eseguire l' operazione prevista dalla istruzione

#### **Execute**

- Viene portata a termine l'esecuzione dell'operazione prevista dalla
- Ciclo istruzione

#### **Store**

Viene memorizzato il risultato dell'operazione prevista dalla istruzione

Calcolatori Elettronici <sup>I</sup> Lezione 1 - <sup>23</sup>

## **L'Unità di controllo**

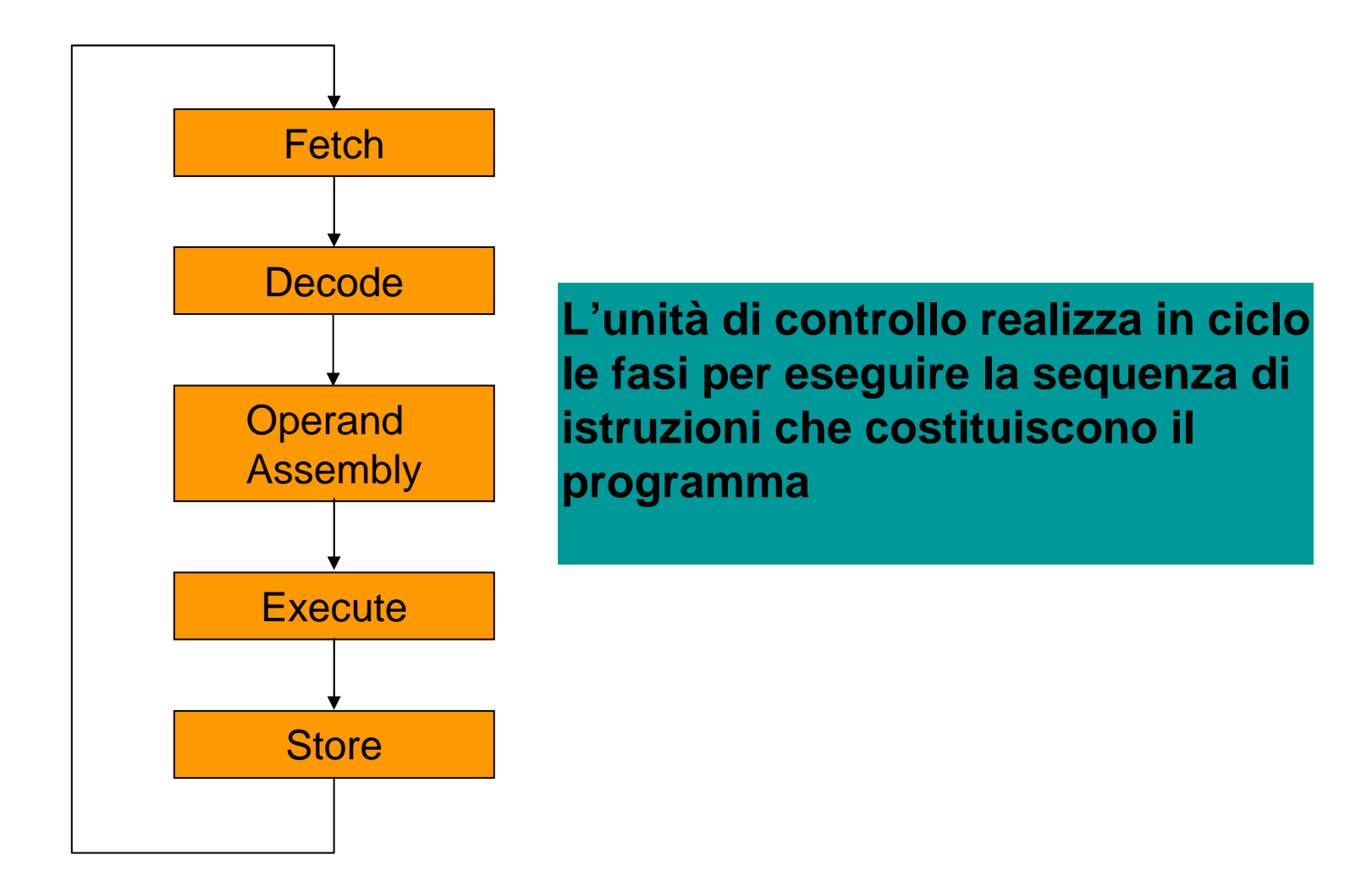

Calcolatori Elettronici <sup>I</sup> Lezione 1 - <sup>24</sup>

# **L'Unità Logico Aritmetica**

**E' l'unità che si occupa di realizzare le operazioni logiche ed aritmetiche eventualmente richieste per eseguire un'istruzione**

### **Operazioni Aritmetiche**ADDSUBMUL

### **Operazioni Logiche**CMPANDOR**NOT**

Calcolatori Elettronici <sup>I</sup> Lezione 1 - <sup>25</sup>

DIV

REM

**SET** 

# **I registri**

**Hanno la funzione di memorizzare all'interno della CPU dati e istruzioni necessari all'esecuzione**

•**Registri generali**

•**Registri speciali**

•Program Counter (PC)

•Mem. Address Reg. (MAR)

•Mem. Data Register (MDR)

•Istrunction Register (IR)

**I registri speciali non sono accessibili dalle istruzioni**

Calcolatori Elettronici <sup>I</sup> Lezione 1 - <sup>26</sup>

### **Connessione della CPU con il sistema**

I vari componenti interni della CPU sono comunicanti tramite connessioni interne.

La CPU è connessa al resto del sistema tramite il BUS (linee indirizzi, dati e controllo).

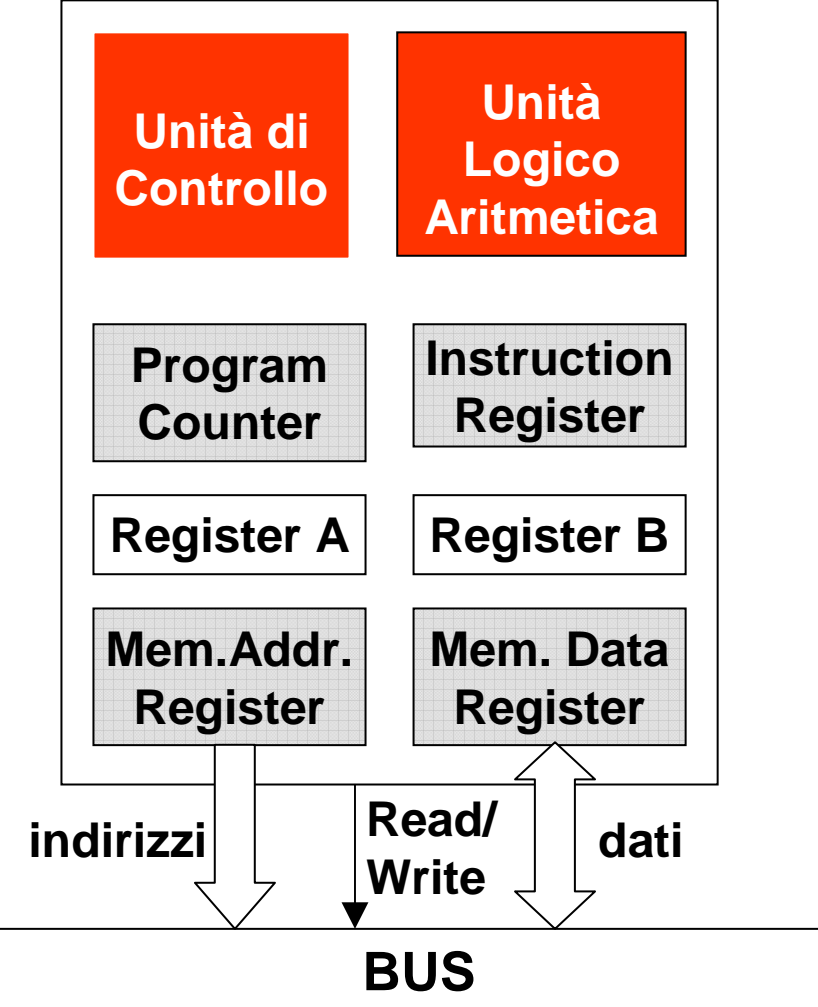

Calcolatori Elettronici <sup>I</sup> Lezione 1 - <sup>27</sup>

### **Trasferimento CPU-memoria**

- Qualunque sia il trasferimento da realizzare, la CPU (master) deve precisare l'indirizzo del dato da trasferire.
- In queste operazioni, la memoria è comunque uno slave e "subisce" l'iniziativa della CPU, ricevendo da questa l'indirizzo del dato da trasferire e l'informazione sull'operazione da realizzare (lettura o scrittura)

Calcolatori Elettronici <sup>I</sup> Lezione 1 - <sup>28</sup>

# **Trasferimento memoria CPU (lettura)**

- 1. la CPU scrive l'indirizzo del dato da trasferire sul MAR che lo propagherà alle linee indirizzi del bus. Contemporaneamente, segnala sulle linee di controllo che si tratta di una lettura.
- 2. la memoria riceve, tramite il bus, l'indirizzo e l'indicazione dell'operazione da effettuare. Copia il dato dal registro individuato sulle linee dati del bus.
- 3. il dato richiesto, tramite le linee dati del bus, arriva al MDR della CPU. Da qui sarà spostato verso gli altri registi interni.

Calcolatori Elettronici/I Lezione 1 - <sup>29</sup>

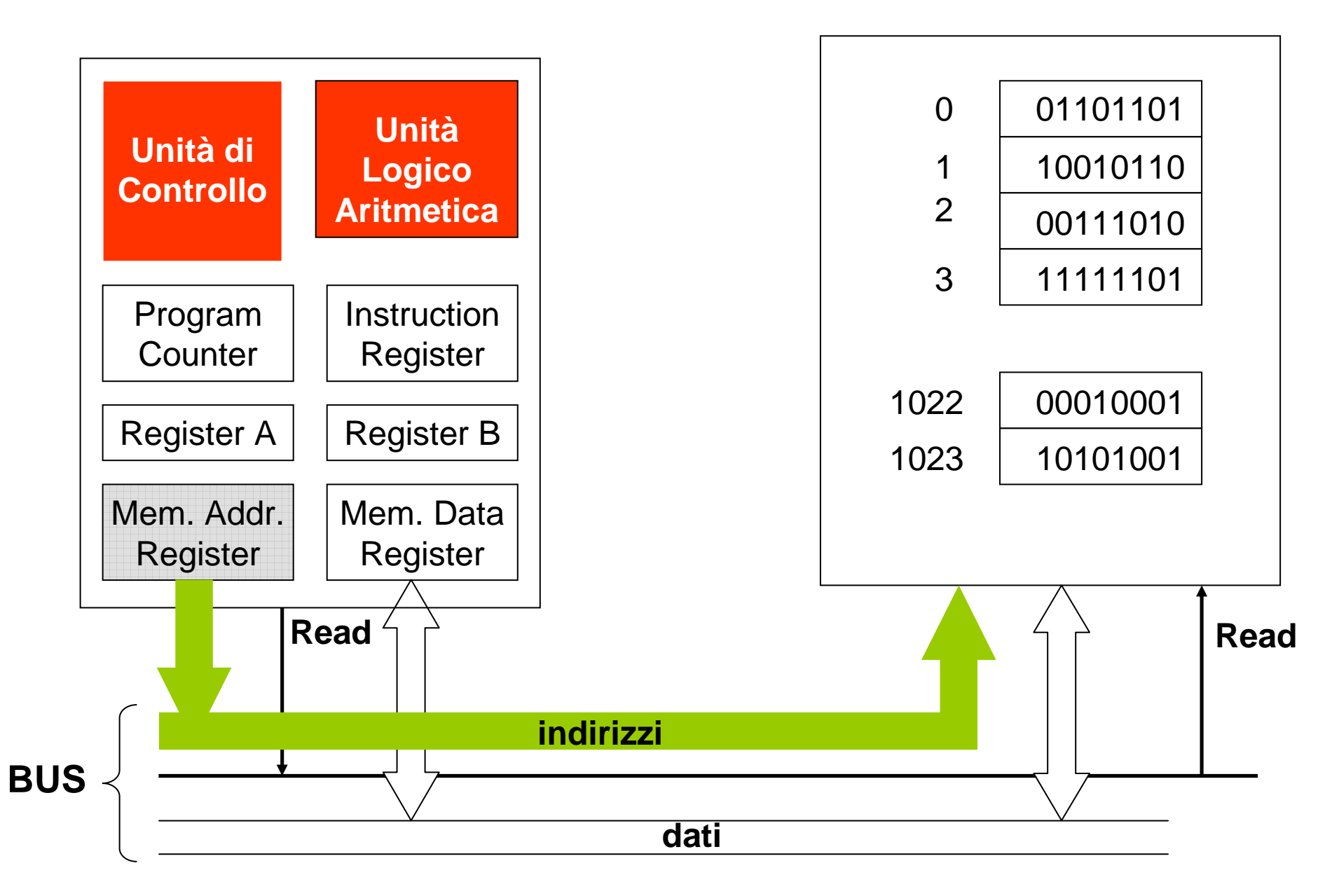

Calcolatori Elettronici <sup>I</sup> Lezione 1 - <sup>30</sup>

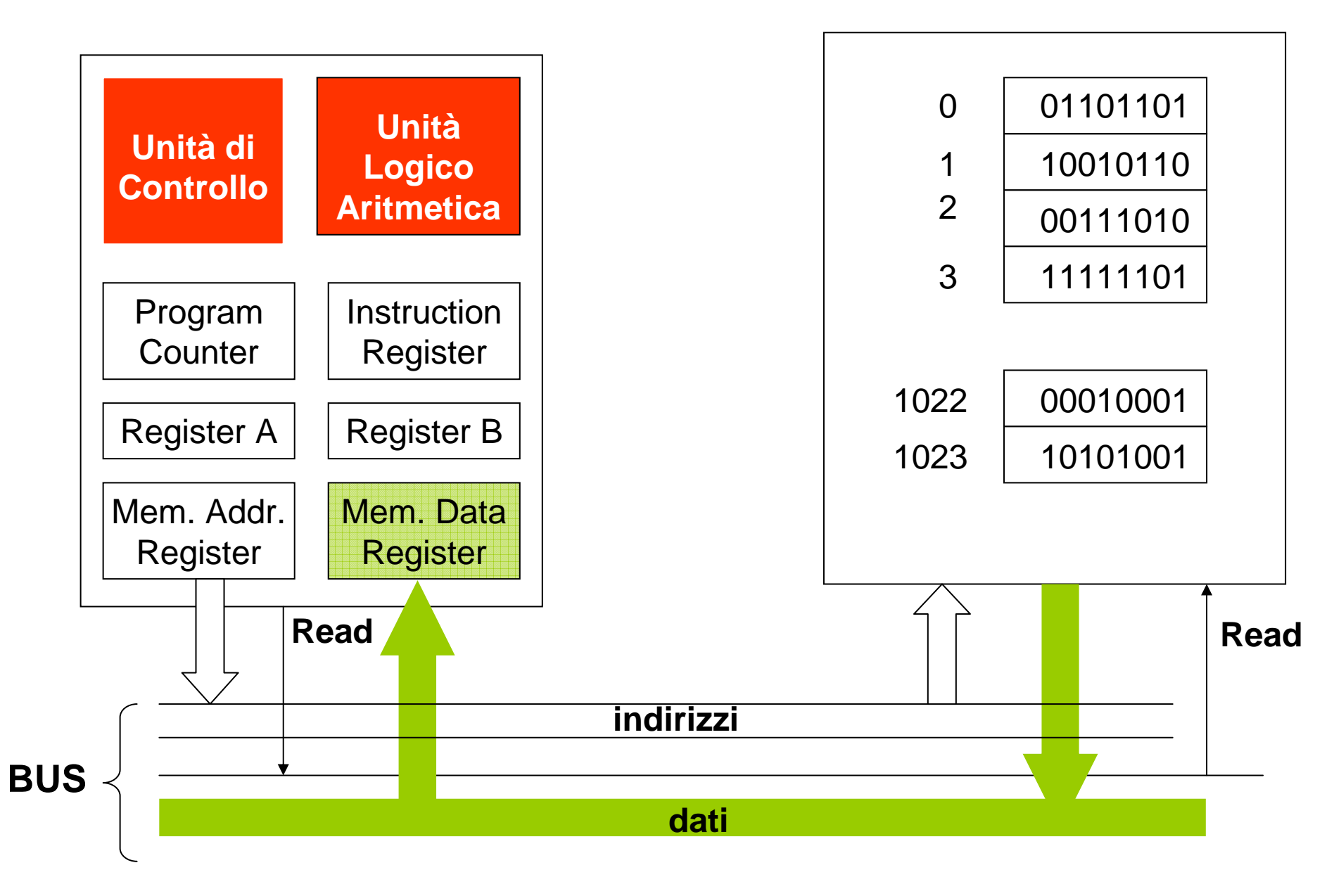

Calcolatori Elettronici <sup>I</sup> Lezione 1 - <sup>31</sup>

# **Trasferimento CPU memoria (scrittura)**

- 1. la CPU scrive l'indirizzo del dato da trasferire sul MAR, mentre il dato viene copiato sul MDR. Il contenuto dei due registri viene propagato sulle linee indirizzi e dati del bus. Contemporaneamente,la CPU segnala sulle linee di controllo che si tratta di una scrittura.
- 2. la memoria riceve, tramite il bus, l'indirizzo, il dato e l'indicazione dell'operazione da effettuare. Copia il dato dalle linee dati del bus al registro individuato dall'indirizzo.

Calcolatori Elettronici/ Lezione 1 - <sup>32</sup>

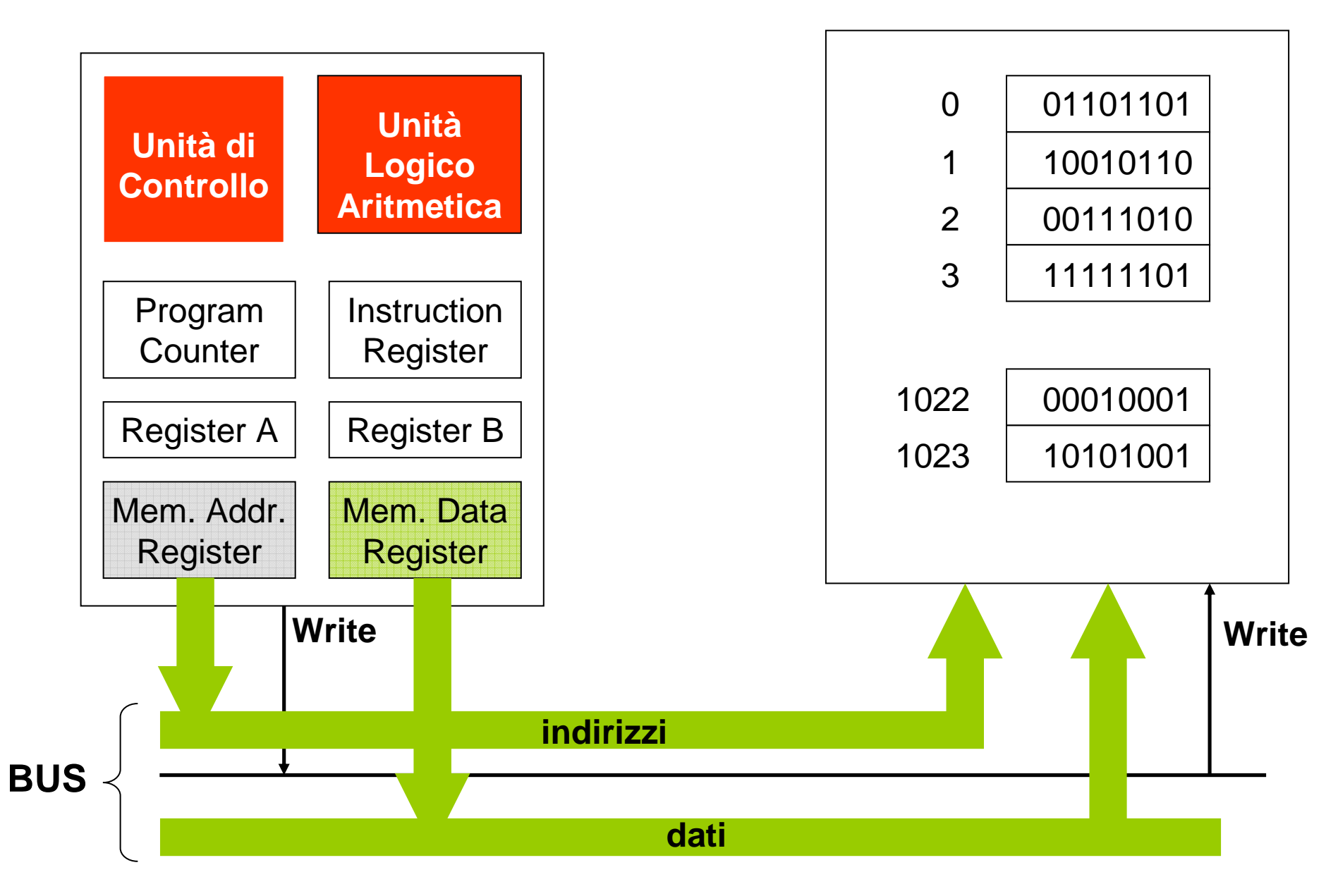

Calcolatori Elettronici <sup>I</sup> Lezione 1 - <sup>33</sup>

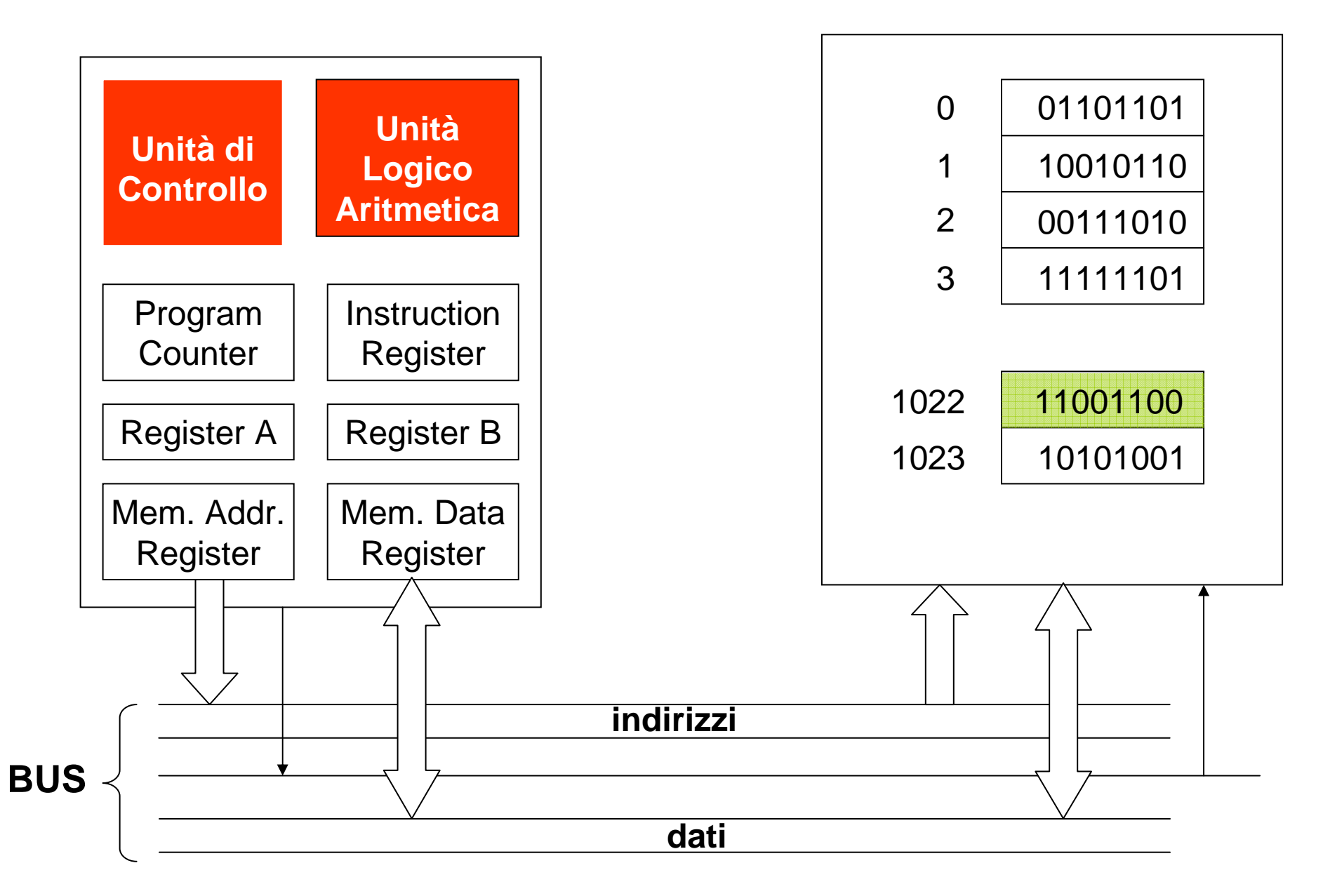

Calcolatori Elettronici <sup>I</sup> Lezione 1 - <sup>34</sup>

Un calcolatore basato sul modello di von Neumann permette l'esecuzione di un *programma*, cioè di una sequenza di istruzioni descritte nel linguaggio interpretabile dal calcolatore che realizzano un particolare algoritmo, ma quali sono le caratteristiche di tale linguaggio ?

- è codificato tramite sequenze di bit
- accede ai dati tramite gli indirizzi di memoria o i registri interni della CPU
- ogni istruzione può compiere solo azioni molto semplici
- non gestisce direttamente i tipi di dati di interesse
- è strettamente legato alla particolare macchina su cui è definito

### Non a caso viene definito linguaggio macchina

Calcolatori Elettronici/I Lezione 1 - <sup>35</sup>

Se si volesse implementare un dato algoritmo attraverso la scrittura di un programma sarebbe quindi necessario:

- conoscere dettagliatamente tutti i codici operativi e la loro codifica
- decidere in quali registri (di memoria o interni alla CPU) vadano memorizzati i dati
- determinare, per ogni singola operazione richiesta dall'algoritmo, la sequenza di istruzioni in linguaggio macchina che la realizzano
- definire un'opportuna tecnica di codifica per ogni tipo di dati considerato
- limitarsi a utilizzare solo i calcolatori per cui esista una tale competenza, tenendo comunque presente che il programma scritto per un certo calcolatore non è eseguibile su altre macchine

### Impresa difficile, ma non impossibile

Calcolatori Elettronici <sup>I</sup> Lezione 1 - <sup>36</sup>

#### **Linguaggio di programmazione**

- linguaggio formale, con costrutti precisi per la definizione dei dati e delle operazioni
- gestione completa dei tipi fondamentali; possibilità di definire tipi strutturati
- costrutti che realizzano le principali azioni elaborative richieste

#### **Calcolatore**

- linguaggio rigido e complicato
- gestione dei tipi quasi nulla
- istruzioni estremamente semplici

Calcolatori Elettronici <sup>I</sup> Lezione 1 - <sup>37</sup>

#### **Linguaggio di programmazione**

- linguaggio formale, con costrutti precisi per la definizione dei dati e delle operazioni
- gestione completa dei tipi fondamentali; possibilità di definire tipi strutturati
- costrutti che realizzano le principali azioni elaborative richieste

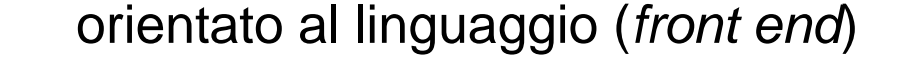

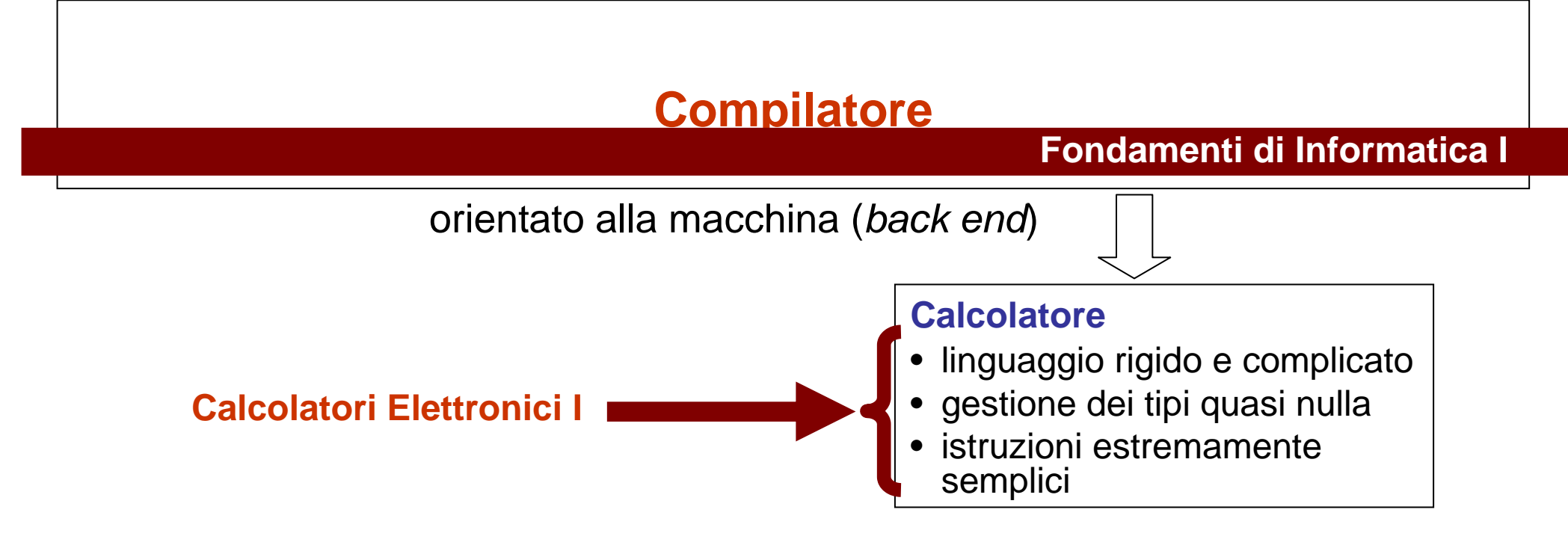

Calcolatori Elettronici/ Lezione 1 - <sup>38</sup>

### **Quale processore ? MIPS**

- **MIPS**: un'azienda che ha costruito una delle prime architetture RISC commerciali
- Studieremo l'architettura MIPS in qualche dettaglio
- Perchè MIPS invece di (es.) Intel 80x86 ?
	- **Links of the Company**  L'architettura e l'ISA del MIPS sono molto più semplici ed eleganti
	- – Il MIPS è largamente utilizzato in applicazioni "embedded", contrariamente all'INTEL 80x86 che è praticamentelimitato al solo segmento del personal computer

Calcolatori Elettronici/I Lezione 1 - <sup>39</sup>

### **Architettura del processore MIPS**

## **Microprocessor without Interlocking <sup>P</sup>ipe Stages**

- Architettura Load/Store con istruzioni aritmetiche registro-registro a 3 operandi
- Istruzioni di 32-bit 3 Formati (R, I, J)
- 32 registri generali di 32 bit (R0 contiene 0, R31riceve l'indirizzo di ritorno) (+ HI, LO)
- Modi d'indirizzamento: Register, Immediate, Base+Offset, PC-relative
- Immediati a 16-bit + istruzione LUI

Calcolatori Elettronici/I Lezione 1 - <sup>40</sup>

### **Architettura del processore MIPS**

- Supporto per interi in complemento a 2 di 8 (byte), 16 (halfword) e 32 (word) bit e, con coprocesoreopzionale, per numeri floating-point IEEE 754 singola e doppia precisione
- Branch semplici senza codici di condizione
- Delayed branch (l'istruzione dopo il salto viene comunque eseguita) e Delayed load (l'istruzione dopo una load non deve usare il registro caricato), senza interlock

Calcolatori Elettronici <sup>I</sup> Lezione 1 - <sup>41</sup>

### **Coprocessori**

- Può supportare fino a 4 coprocessori, numerati da 0 a 3
- • Il coprocessore di controllo del sistema (coprocessore 0) è integrato nel chip e gestisce la memoria e le eccezioni
- • Il coprocessore floating-point (coprocessore 1) opzionale ha 32 registri di 32-bit (\$f0 - \$f31), di cui sono utilizzabili quelli di posto pari in semplice o doppia precisione

Calcolatori Elettronici <sup>I</sup> Lezione 1 - <sup>42</sup>

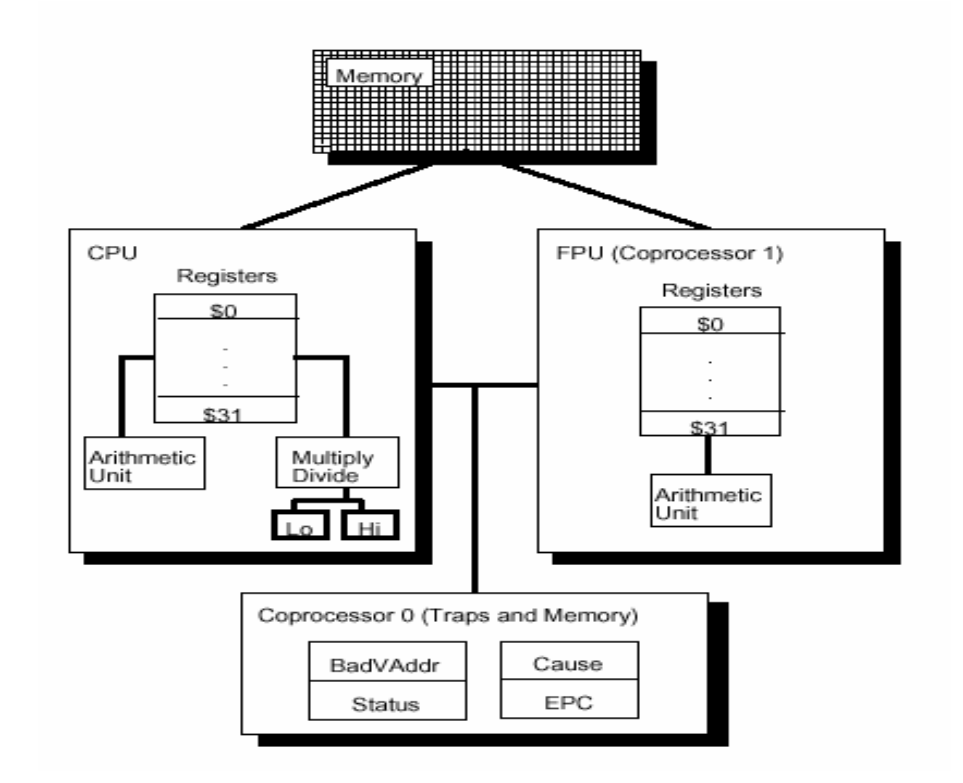

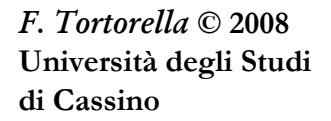

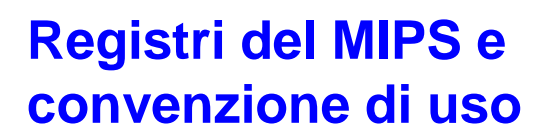

32 registri generali da 32 bit

registri speciali

**PC**

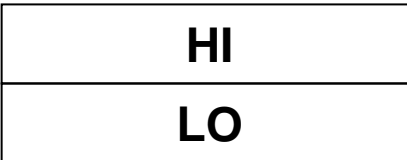

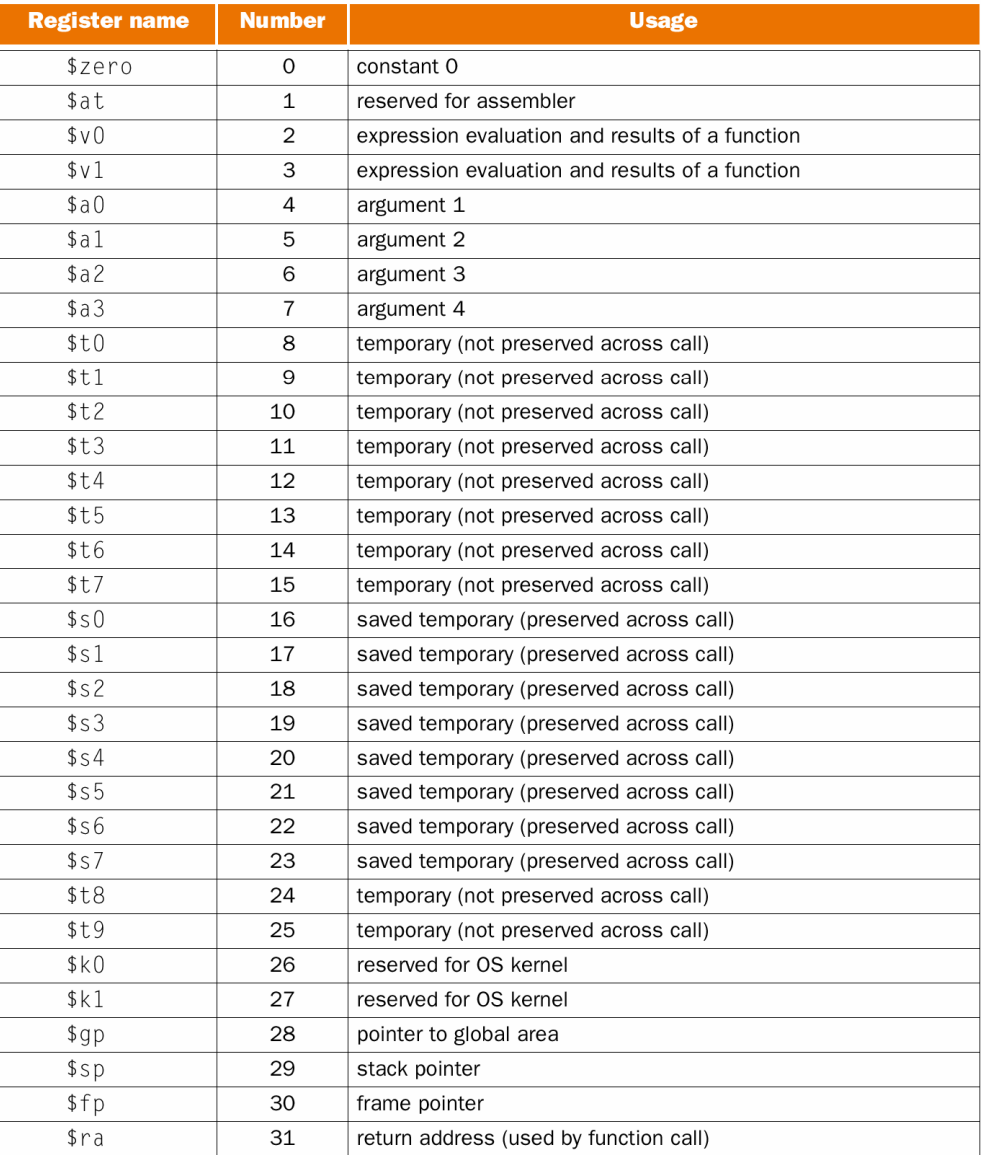

Calcolatori Elettronici Lezione 1 - <sup>43</sup>

### **Gestione degli indirizzi di memoria**

- Spazio di indirizzi di 2<sup>32</sup> byte (4 Gigabyte, con i 2 superiori riservati al S.O.), ossia 2 $\rm{^{30}}$  word
- L'indirizzamento è al byte (incremento di 4 per passare da una word alla successiva)
- L'indirizzo di una word è quello del suo primo byte (byte di indirizzo minore)
- Negli accessi, l'indirizzo di un dato di s byte deve essere allineato, ossia A mod  $s = 0$  (esistono istruzioni per accedere a dati disallineati)
- L'ordinamento dei byte in una word può essere sia big-endian (il primo byte è quello più significativo) che little-endian (il primo byte è quello meno significativo), in dipendenza del valore logico su di un pin

Calcolatori Elettronici <sup>I</sup> Lezione 1 - <sup>44</sup>

### **E adesso ?**

- Rappresentazione dei dati: numeri interi
- Modello di programmazione del MIPS
- Tecniche di programmazione Assembly
- Rappresentazione dei dati: numeri reali
- Elementi di Reti Logiche

Calcolatori Elettronici <sup>I</sup> Lezione 1 - <sup>45</sup>